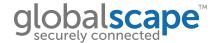

DATASHEET

## HTTP/HTTPS Module for EFT™

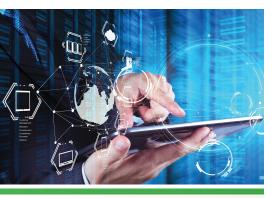

#### **KEY FEATURES**

- Browser-based transfers without a web server
- No end-user software to install
- · SSL-secure data exchange

#### TRANSFER FILES OVER HTTP/S

The HTTP/S module gives your employees, customers, and partners an easy and secure connection to EFT<sup>™</sup> to support browser-based transfers without having to install a web server.

EFT is primarily a file transfer server, not a web server. This means it is not meant to "serve up" web pages such as a typical web server does for connecting your web browser. Offering HTTP and HTTPS support takes advantage of the ease of use and wide installation base that web browsers already provide. The HTTP/S module is included in EFT Enterprise, and can be enabled in EFT SMB with the purchase of the module.

#### **ALL YOU NEED IS A WEB BROWSER**

Extending your secure file transfer solution to trading partners, suppliers, and clients can be difficult if they have to install extra software or pay for installation of expensive proprietary pieces just to be able to work with your system. A smart solution is to let your users transfer with something they already have: a web browser. EFT can work with any modern web browser to provide secure file exchange.

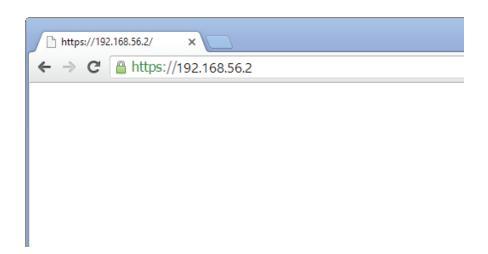

HTTPS is a secure protocol for accessing EFT when authentication and encrypted communication is needed. Using HTTPS in the URL instead of HTTP directs the message to a secure port rather than the default web port. HTTPS encrypts the session data using the SSL (Secure Socket Layer) protocol ensuring reasonable protection from eavesdroppers and man-in-the-middle attacks.

EFT sends the client a certificate and a public key for encryption. If the client trusts EFT's certificate, an SSL connection can be established. All data passing from one side to the other will be encrypted. Only the client and EFT will be able to decrypt the data.

# EXCHANGING FILES WITH EFT™ SECURELY

Enabling HTTP and HTTPS transfers in EFT is as easy as selecting a checkbox. All the end user needs to do is open a web browser and enter the address for EFT. Standard Browse and Upload buttons in the web interface make exchanging files with EFT easy, and the HTTP/S module keeps the transfer secure.

HTTPS support in EFT enables cost-effective security for file exchange that's easy for your employees, customers, and trading partners to use.

### **ABOUT GLOBALSCAPE**

Globalscape is an innovative software company that secures mission-critical exchanges of data across multiple platforms - including remote and mobility solutions - for businesses worldwide.

Through superior software, standards compliance and experienced, reliable support, Globalscape secures information exchange for individuals, global enterprises, governments, and small and medium enterprises across a wide range of industries.

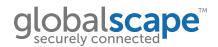